Dossier de conception pour la création d'un site web d'une nouvelle enseigne de supermarchés bio : **bioTop**

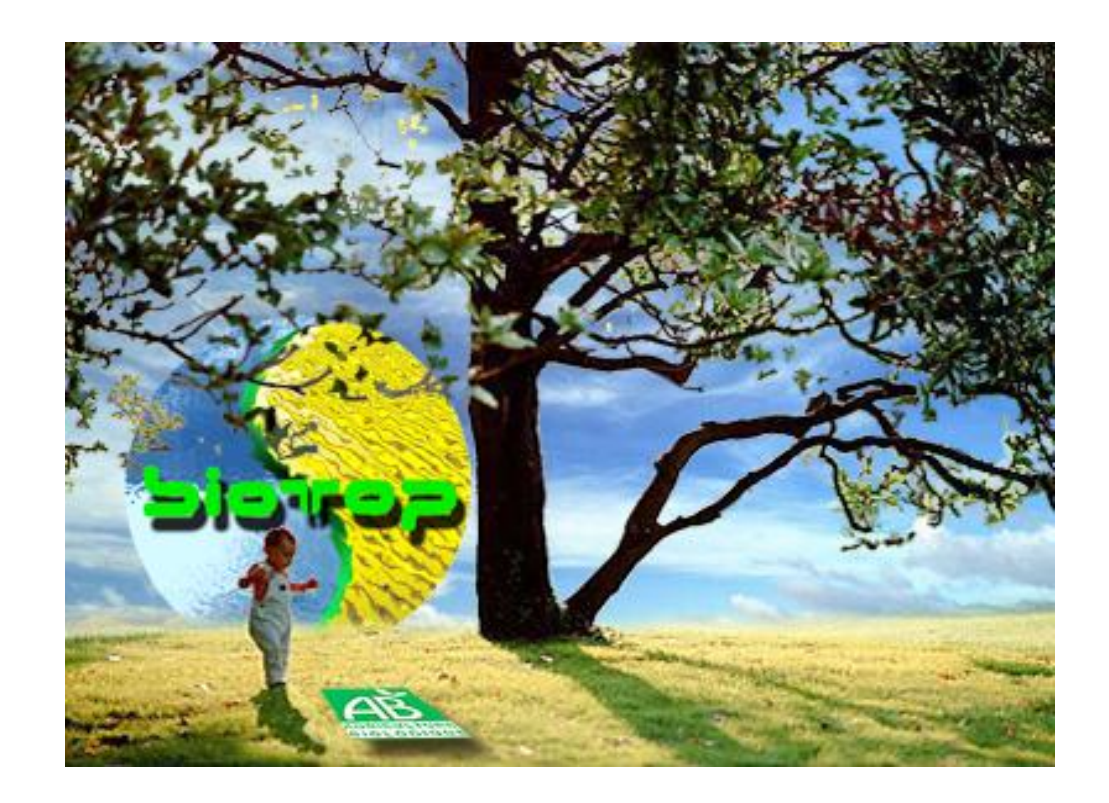

*Proposé par :*

**M**anuel DESSIS **O**livier JORY **G**eorges DAUSSY

> **D-GOM Création**, Communication, Internet

Ce document comporte 17 pages (hors annexes), page de garde incluse. Novembre 2001

### • Présentation

D-GOM Création, a été choisie afin de réaliser et concevoir le site Internet de BioTop. BioTop est une nouvelle enseigne de supermarchés Bio qui souhaite s'implanter en France début 2002.

Pour commencer 5 supermarchés ouvriront à Paris, Marseille, Bordeaux, Lyon et Lille.

Le site BioTop s'inscrit dans le cadre d'une campagne publicitaire générale via les supports traditionnels. Le site sera le vecteur de communication permanent de la marque.

- Quelle est la cible du site BioTop ?
- Quelles sont les différentes rubriques développées dans le site ?
- Quelle place la partie évènementielle va t-elle prendre sur le site ?
- Sur quel marché du Bio la nouvelle enseigne BioTop se place t-elle ?
- Quelle charte graphique le site adoptera-t-il ?
- Quelle charte ergonomique ?
- Quels sont les objectifs du site ?
- Quelle est sa fonction ?
- Quels seront les éléments qui constitueront le site ?
- De quoi avons-nous besoin ? (Photos, vidéos, sons,…)
- Quels seront les partenariats ?

## • Vue d'ensemble

Le site développé par D-GOM création met en avant le caractère pionnier du concept de distribution bioTop. Ce site doit être considéré comme un outil de communication publicitaire et comme un service supplémentaire offert aux clients des supermarchés bioTop. Il aura aussi pour but de fidéliser la future clientèle et de toucher de nouveaux prospects.

Quatre thèmes constituent le site :

#### **- Offrir de l'actualité**

Le site comprend une partie événementielle liée à l'ouverture des magasins. Cette partie du site est éphémère (durée de vie estimée à 3 mois), mais la rubrique actualités restera. Nous y trouvons des informations sur l'écologie, le développement du Bio, et l'agenda bioTop, qui propose de vivre Bio au quotidien avec des recettes et des conseils.

bioTop souhaite sensibiliser sa clientèle aux grandes préoccupations écologiques, à la préservation de l'environnement et promouvoir activement le tri sélectif. L'actualité de ces thèmes sera suivie dans **le mag** (et dans sa version numérique **l'emag**), feuillet commercial de 4 pages gratuit qui consacrera la moitié de son espace à un discours plus engagé.

#### **- Vivre Bio ?**

Cette rubrique est réservée à une information générale sur le Bio, quels sont ses produits, quels sont leurs producteurs ? Une information sur les labels est présente, ainsi que des renseignements sur la charte bioTop, sur la qualité et la traçabilité des produits vendus dans ses magasins.

Une classification de produits prédéterminés, issus du commerce équitable, et dérivés de l'agriculture biologique (shampooings, crèmes, textiles,…) sont proposés à la clientèle.

#### **- bioTop se présente**

Qui est cette nouvelle enseigne de supermarché ? Une réponse claire et précise sur sa création, ses engagements, son éthique, sa différence, son savoir faire, est accessible à l'internaute. Un volet est consacré aux carrières chez bioTop, aux offres d'emplois et de stages disponibles dans chaque magasins ; l'accent est mis sur la création de nouveaux emplois dans le but de provoquer un écho dans la presse voire à la télévision.

Les différents partenaires de bioTop, coopératifs, fournisseurs,… ont un espace d'expression et des liens vers leurs sites.

#### - **La boutique en ligne**

Une large sélection de produits Bio, présents dans les supermarchés bioTop, est proposée à la vente en ligne.

Pour cela l'internaute doit remplir un formulaire préétablit, qui renseigne une base de données prospects. Il est important que le client internaute soit reconnu quand il revient sur le site une fois inscrit.

La recherche de ses courses devra se faire de manière libre ou guidée. Aux produits seront jointes une fiche de renseignement et une photo.

#### • Objectifs du site (regard utilisateur)

Le site doit permettre aux utilisateurs de s'informer sur le Bio et sur l'ouverture des magasins bioTop. Ils ont également la possibilité acheter en ligne, bénéficier du paiement sécuris s'ils le souhaitent et se faire livrer leurs achats.

La carte de fidélité virtuelle donne accès aux commandes précédentes et éventuellement d'adhérer au « service abonnement ».

Les internautes intéressés par les offres d'emploi bioTop déposent directement leur candidature par courrier électronique.

#### • Cibles

L'essentiel du public Bio est constitué de consommateurs âgés de 50 à 65 ans.

Le site vise à attirer vers bioTop un public plus jeune, en orientant sa communication vers les aspirations des 35-50 ans, c'est-à-dire : vie saine, préoccupations écologiques et activités de plein air.

L'objectif est d'attiré la clientèle la plus nombreuse en magasin, sans distinction d'âge, mais les 35-50 ans sont d'après les statistiques les plus prédisposés à êtres convertis au Bio en nombre.

Cf : sondage Ifop – Santé magazine octobre 2000, annexe 1.

• Axe de médiatisation & principes de navigation

bioTop ne souhaite pas orienter son site web vers la vente à outrance .

Dans cette optique, et pour rester en parfait équilibre avec la philosophie bioTop, les pages du site suivent un gabarit constant.

Les ambiances chromatiques respectent la charte graphique de bioTop, avec ses tons majeurs, qui sont le bleu, et l'ocre. Ces différentes ambiances permettent de visualiser les différentes rubriques du site.

### • Synopsis

#### ⇒ Page animation d'intro

- ⇒ Page d'accueil avec 4 onglets
- ≡ Actualités
- ≡ Vivre bio
- ≡ bioTop l'entreprise
- ≡ La boutique

Note : le menu « Actualités » est accessible par son onglet via une page événementielle consacrée à l'ouverture des supermarchés ; en outre un item (à déterminer) permet depuis la page d'accueil d'afficher directement la rubrique « Ouverture des magasins ».

#### **Actualités**

- ⇒ Ouverture des magasins
- ≡ Les villes
- ≡ Les adresses
- ≡ Le plan
- ≡ Les photos
- ⇒ Actualités écologiques
- ≡ OGM
- ≡ Pollution
- ≡ Manifestation

- ⇒ La semaine bioTop
- ≡ Conseils
- ≡ Votre santé
- ≡ Les recettes de la semaine
- ≡ Le livre de recettes

⇒ Promo

Le + : un lien permet à partir d'une recette (ancienne ou actuelle) de commander directement les ingrédients nécessaires à celle-ci en fonction du nombre de personnes. Le même lien permet un accès immédiat au menu « la boutique ».

#### **Vivre bio**

- ⇒ Recyclage
- ⇒ Agriculture
- ≡ Les labels Bio
- ≡ La charte BioTop
- ⇒ Être éthique
- ≡ Commerce équitable
- ≡ Étique de l'étiquette
- ⇒ Le mag

Note : A partir des rubriques « Les produits » et « Le commerce équitable » on peut accéder via un lien au menu « La boutique ».

#### ¨ **bioTop**

#### ⇒ Philosophie de l'enseigne

- ⇒ L'entreprise
- ≡ les carrieres
- ≡ l'institutionnel
- ≡ les chiffres
- ≡ nos magasins
- ≡ nos partenaires
	- ⇒ bioTop recrute
	- ⇒ Les services +

Note : Un lien vers le site de chacun des partenaires de bioTop est présent sous la rubrique « l'entreprise ».

#### **La boutique**

- ⇒ Formulaire d'inscription
- ⇒ Les Produits
- ≡ Alimentaires [fiche produit] ≡ Santé/Soins corporels [fiche produit]
- ≡ Compléments nutritifs-diététique [fiche produit]
- ⇒ Vos courses
- ≡ Panier
- ≡ Transaction
- ⇒ Règles de fonctionnement

Note : A partir de la « Fiche produit », il est possible d'accéder au « Panier », de finaliser la commande dans le menu « Transaction », de poursuivre sa sélection dans la même rubrique ou de retourner au menu « Les Produits ».

# **LA CHARTE ERGONOMIQUE**

• Structure générale

L'architecture du site web est décrite dans l'annexe 2 : organigramme (5 pages)

• Navigation

Nous trouverons :

• Quatre menus déroulant, présentant les rubriques.

#### **Actualités**

- ⇒ Ouverture des magasins
- ⇒ Actualités écologiques
- ⇒ La semaine biotop
- ⇒ Promo

#### **Vivre bio**

- ⇒ Le recyclage
- ⇒ Agriculture biologique
- ⇒ Être éthique
- ⇒ Le mag

#### **bioTop**

- ⇒ Philosophie de l'enseigne
- ⇒ L'entreprise
- ⇒ BioTop recrute
- ⇒ Services +

#### **La boutique**

- ⇒ Les Produits
- ⇒ Règles de fonctionnement
- ⇒ Vos courses
- ⇒ Inscription

•Un menu permanent, rappelle discrètement les quatre thèmes ainsi que le contact, et les crédits.

•Lors d'un choix de rubrique, le menu déroulant associé se fige en menu permanent ; les trois autres disparaissent.

•Une déclinaison du logo en taille réduite permet depuis toutes les pages du site de revenir à la page d'accueil ; excepté sur celle-ci où l'emplacement est dédié à une option (définition de biotope).

•Un item sert de lien pour accéder directement à la rubrique "ouverture des magasins".

•Des flèches jaunes situées à gauche et à droite en bas de la fenêtre 400X300 permettent à l'internaute de naviguer de page en page, dans le même menu.

•Des flèches bleues situées centrées en bas de la fenêtre 400X300 permettent à l'internaute de naviguer de page en page, dans la même sous-rubrique.

# **LA CHARTE GRAPHIQUE**

• Composition et univers iconographique

le logo en version site et en version papier, les pistes de recherches et évolutions qui y ont conduit.

# Recherches logo

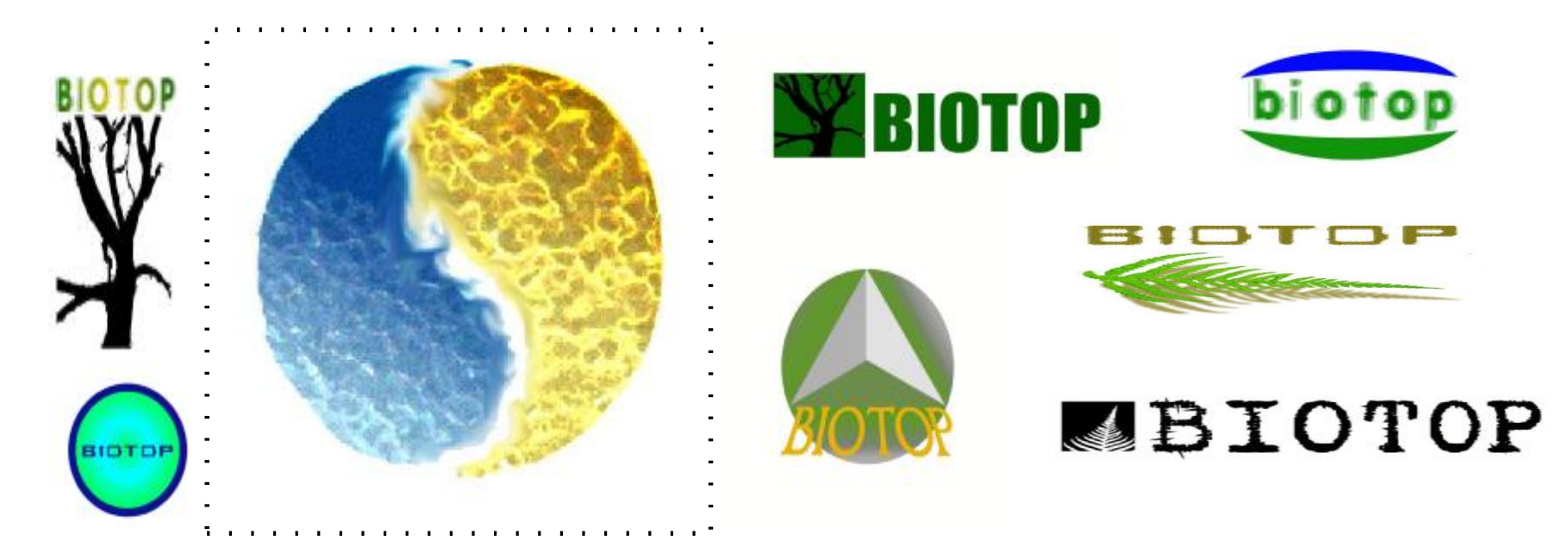

A l'examens des différentes pistes présentées, le choix s'est dirigé vers le logo encadré pour de multiples raisons. Tout d'abord les formes rondes semblent plus indiquées en ce qui concerne le Bio et la nature en général. Ensuite il rappelle une planète

vue de l'espace. Le visuel de la terre est souvent associé aux produits à connotation écologique et à ce titre, correspond parfaitement à l'objectif de l'enseigne bioTop. Enfin l'adaptation du symbole Yin/Yang véhicule deux valeurs qui caractérisent bioTop, l'équilibre et le commerce équitable ; en représentant la terre, orientée vers le continent africain, bioTop affirme son engagement envers les pays en voie de développement. Déclinaisons de textures et matières…

• Couleurs

Présentation de la gamme chromatique associée au logo.

Les couleurs origineles du site et du logo sont le bleu et l'ocre, en référence aux éléments nourriciers, la terre et l'eau. Les fonds d'écran bicolores créent une identité visuelle forte ; ils délimitent l'univers bioTop et contribuent très largement à l'identification de l'enseigne.

Dégradé linéaire allant du bleu de référence Pantone 317 (clair) au bleu de référence Pantone 653 (foncé)

Dégradé linéaire allant du jaune quadri référence Pantone (foncé) au jaune de référence Pantone 4705 (clair)

L'opacité est réglée à 75% sous Photoshop, afin de ne pas géner l'internaute avec une trop forte luminosité.

• Gamme chromatique des fonds d'écran

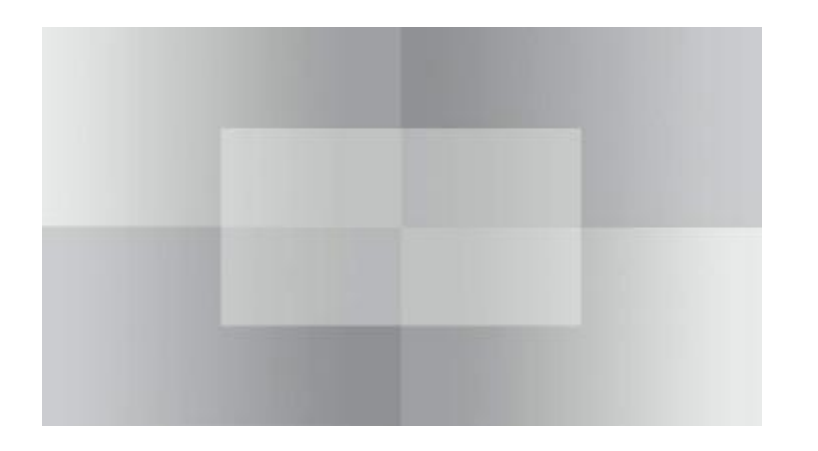

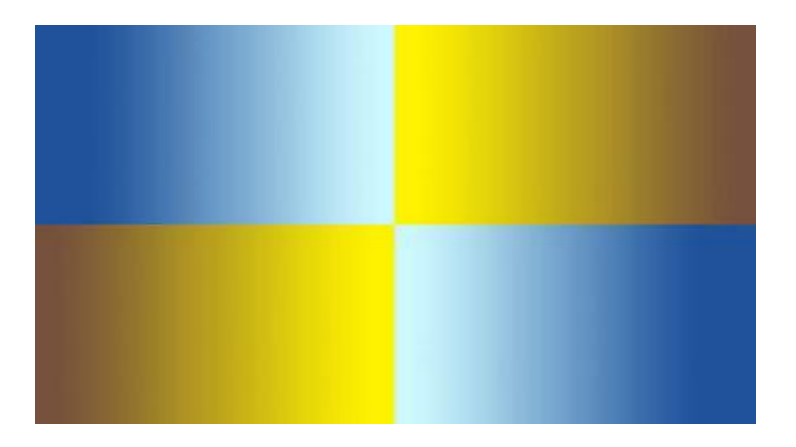

Base Architecture Colorée **Couleurs de fond** : page accueil

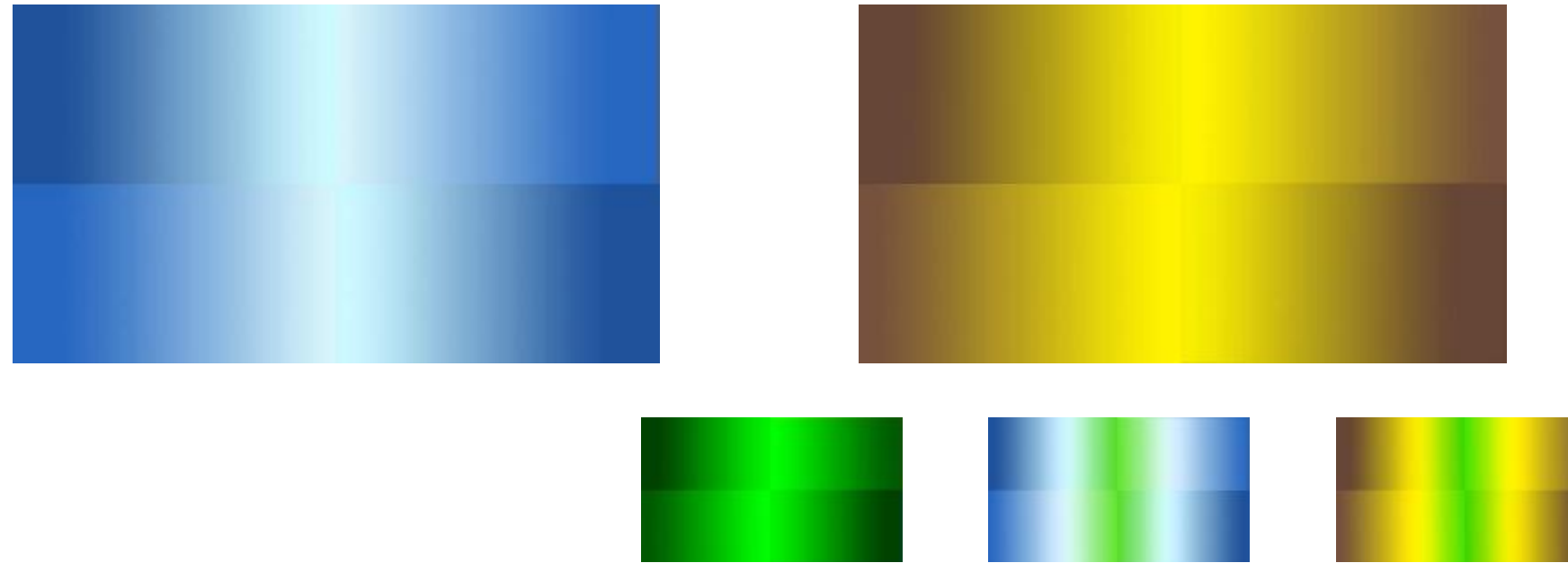

• Typographie

La typographie d'un site internet doit répondre à plusieurs impératifs : lisibilité parfaite, identification et personnalité. Dans ce but, les titres doivent être adaptés directement du logo et les textes doivent utiliser les polices standards comme arial, helvetica ou verdana .

LOGO typographie hybrid :  $bioToTop$ 

Afin d'améliorer la lisibilité du nom « bioTop », le « T » sera retravaillé. On utilisera une autre typographie « T » avec la police earth

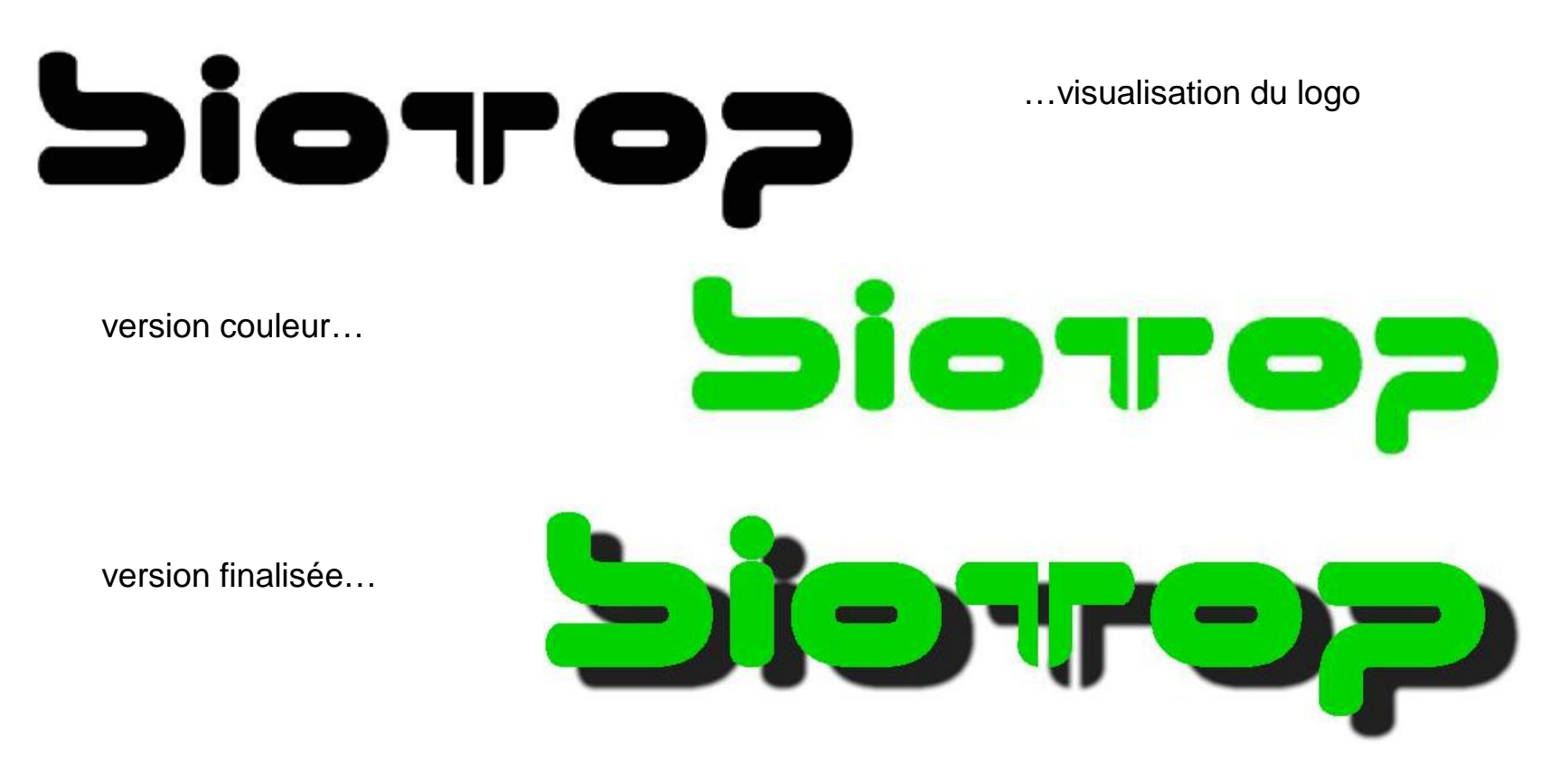

## Présentation de la page d'accueil

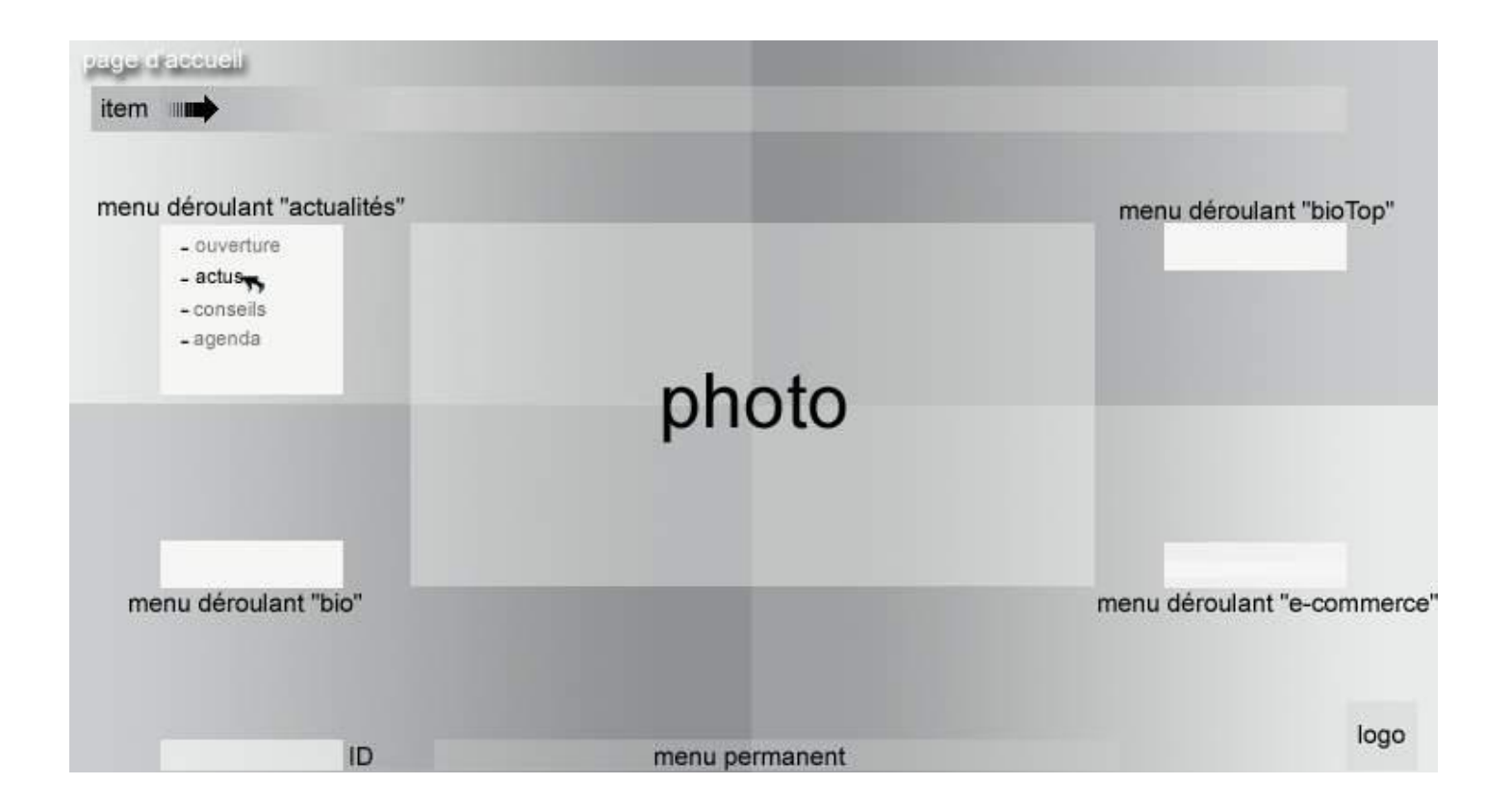

…de la page menu « actualités »,

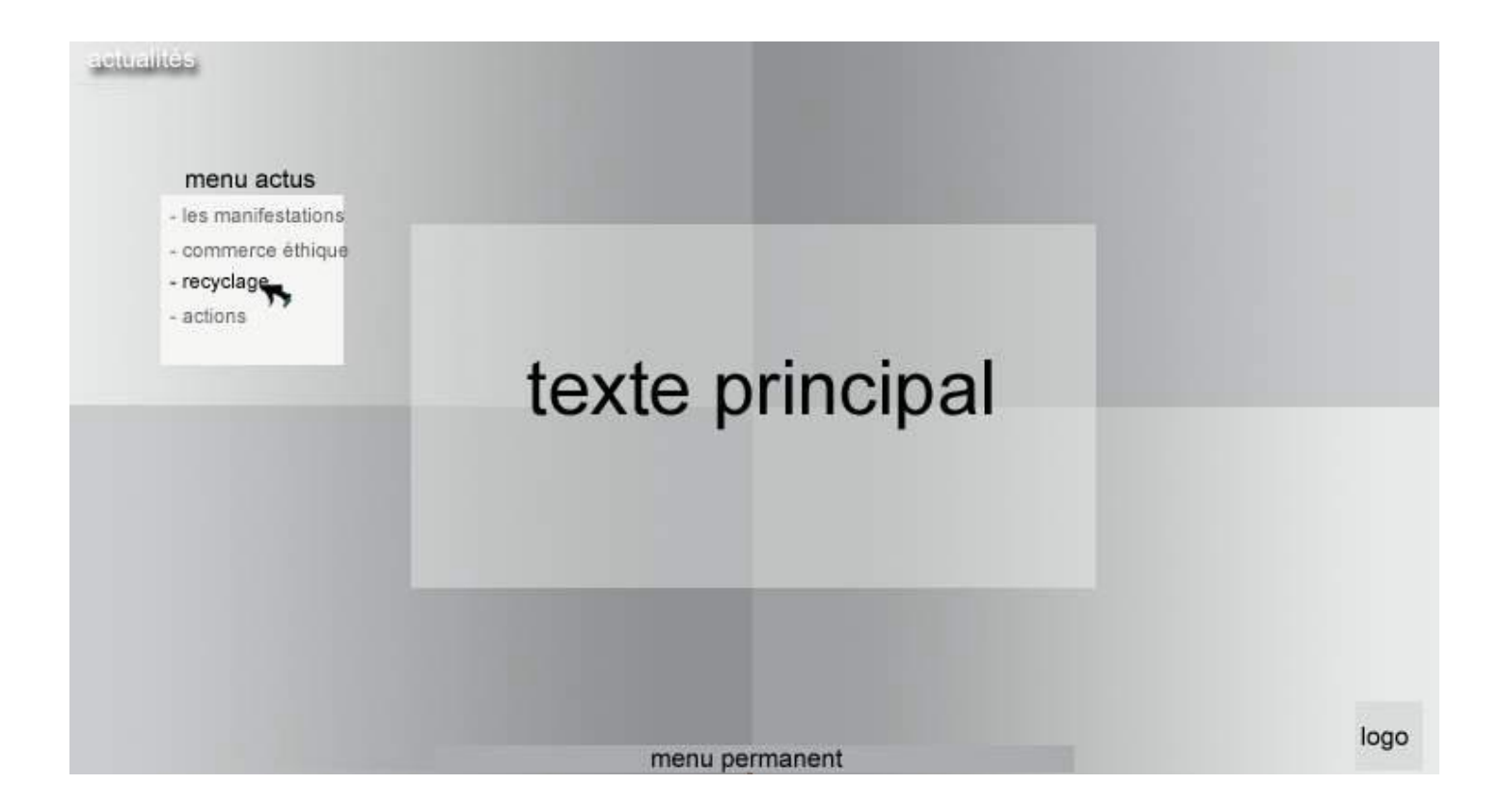

…de la page menu « la boutique ».

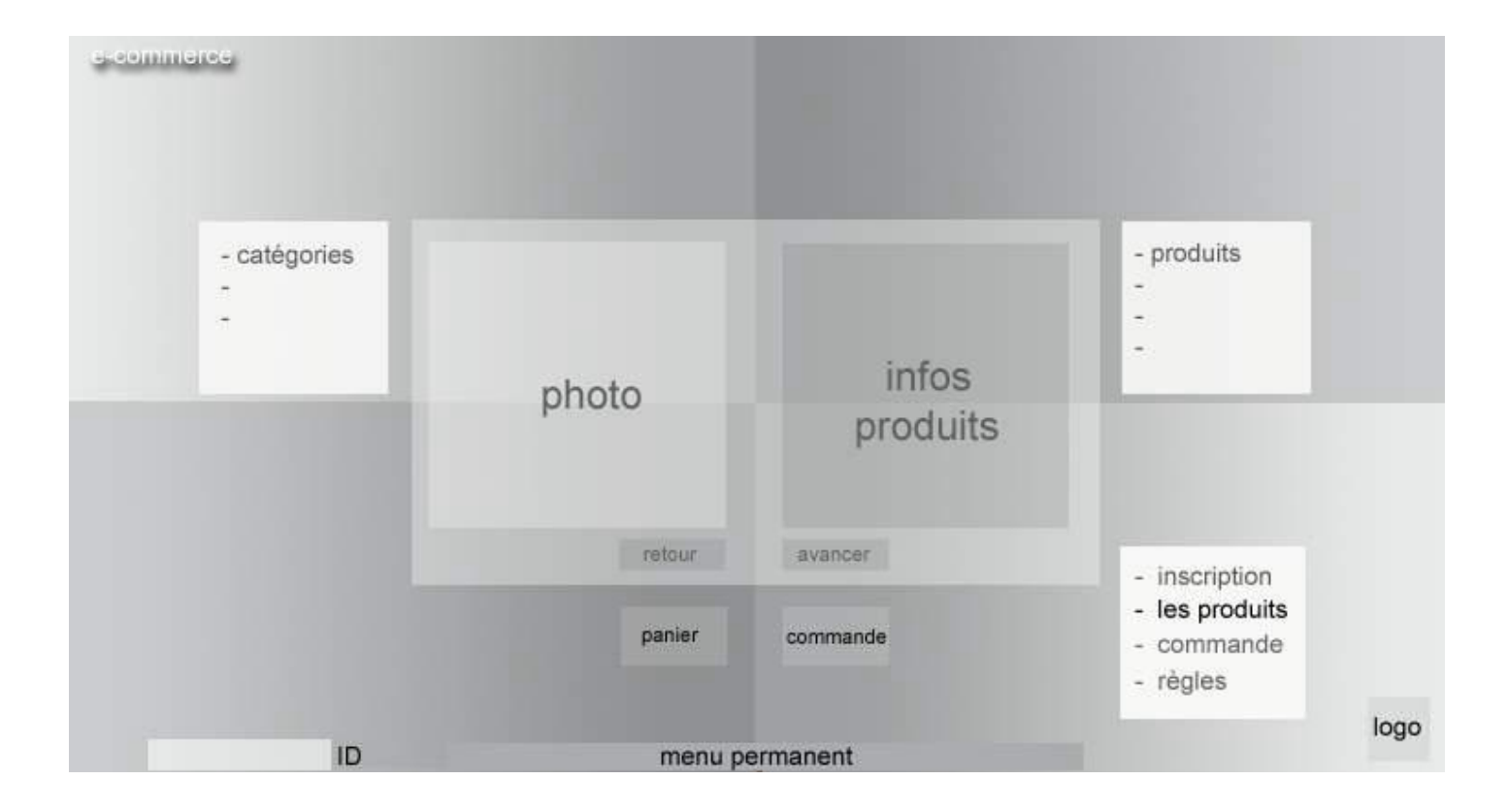